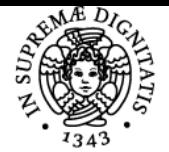

# **UNIVERSITÀ DI PISA LABORATORIO DI INTRODUZIONE ALLA MATEMATICA COMPUTAZIONALE**

## **SERGIO STEFFE'**

Anno accademico 2021/22 CdS MATEMATICA Codice 1993Z CFU 6

Moduli Settore/i Tipo Ore Docente/i LABORATORIO DI INTRODUZIONE ALLA MATEMATICA **COMPUTAZIONALE** 

NN LABORATORI 42 STEFANO MASSEI SERGIO STEFFE'

## Obiettivi di apprendimento

## Conoscenze

Utilizzo di sistemi GNU/Linux, Realizzazione di testi in LaTeX. Studio tramite software matematico di serie numeriche, funzioni, limiti, integrali, sistemi lineari, autovalori, curve e superfici, aritmetica modulare e altri oggetti matematici.

#### Modalità di verifica delle conoscenze

Le conoscenze acquisite saranno validate tramite la soluzione di esercizi assegnati periodicamente durante il corso e tramite lo svolgimento di esercizi durante le ore di laboratorio.

#### **Capacità**

Alla fine del corso lo studente sarà in grado di utilizzare strumenti informatici e del calcolo scientifico per aiutare la sua attività nell'ambito della matematica. Inoltre, sarà in grado di produrre testi, presentazioni e pagine web per esporre in maniera chiara e professionale le sue idee e i suoi risultati.

#### Modalità di verifica delle capacità

Le capacità acquisite saranno validate tramite la soluzione di esercizi assegnati periodicamente durante il corso.

#### **Comportamenti**

Familiarità con l'utilizzo di software matematico, abitudine a pensare ai risvolti computazionali del materiale coperto negli altri corsi del piano studi. Attitudine all'implementazione di software efficiente.

#### Modalità di verifica dei comportamenti

Capacità di risolvere gli esercizi assegnati in maniera autonoma e di applicare gli strumenti più opportuni per giungere alla soluzione.

#### Prerequisiti (conoscenze iniziali)

La parte iniziale (riguardante gli argomenti a carattere più informatico) non ha prerequisiti. Per la seconda parte, che contiene argomenti a carattere più matematico e che si svolge nel secondo semestre, una familiarità con il materiale coperto nei corsi del primo semestre

#### Programma (contenuti dell'insegnamento)

- Hardware: CPU, Memoria, Cache, Clock e RAM,
- Introduzione al sistema GNU/LINUX: comandi di base, utenti e permessi,
- Cenni al funzionamento della rete: SSH, SCP, RSYNC (Backup),
- GitHub / GitHub Pages / Creazione di Pagine Web con HTML
- LaTeX: creazione di documenti e slide
- Breve introduzione ai software MATLAB/OCTAVE
- Breve introduzione ai CAS
- Sistemi lineari, rappresentazione grafica di curve e sottoinsiemi del piano

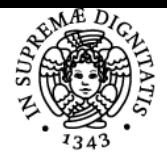

## **Sistema centralizzato di iscrizione agli esami** Programma

#### DI PISA UNIVERSITÀ

- Numeri complessi Studio numerico di successioni di numeri reali
- Grafici in 3d
- Polinomi di Legendre e di Chebyshev, implementazione, zeri e radici.
- Una breve introduzione alle Matrici sparse
- Cenni all'Integrazione numerica di funzioni ed ODE
- Alcuni semplici problemi di ottimizzazione

## Bibliografia e materiale didattico

Appunti forniti dai docenti sul sito web e sul sito di e-learning.

## Indicazioni per non frequentanti

In caso di comprovata impossibilità a frequentare il laboratorio (per esempio nel caso di studenti lavoratori), altre forme di accertamento possono essere concordate col docente.

## Modalità d'esame

La verifica di profitto avviene sulla base della frequenza e della consegna di esercizi assegnati durante il corso. Si tratta di una attività che non dà luogo a voto o giudizio, ma alla sola idoneità.

Pagina web del corso https://people.cs.dm.unipi.it/limco/2021-22/

Ultimo aggiornamento 03/08/2021 23:05